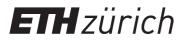

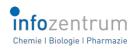

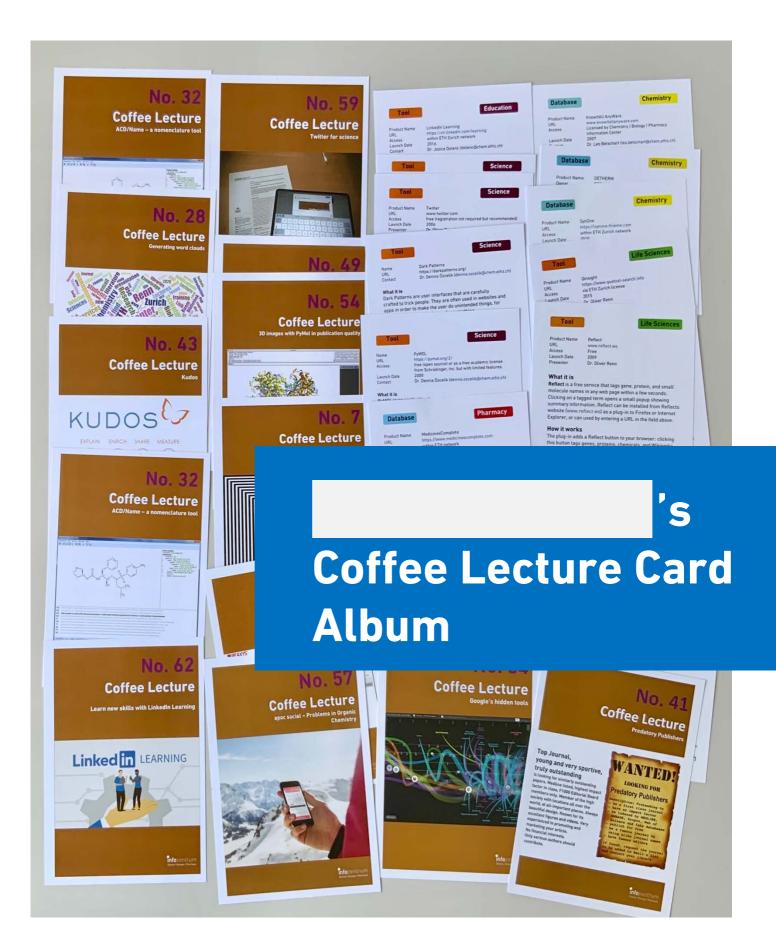

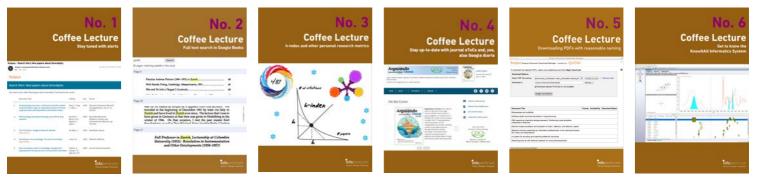

**D** No. 1 Stay tuned with topic alerts

D No. 2 Full text search in Google Books

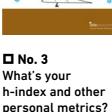

D No. 4 Stav up-to-date with journal eTocs and Google Alerts

D No. 5 **Downloading PDFs** with reasonable naming

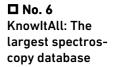

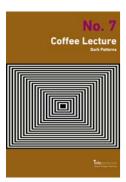

🗖 No. 7 Dark Patterns and how to avoid them

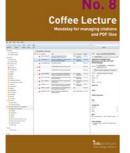

D No. 8 Mendeley for alerts, managing citations and PDFs

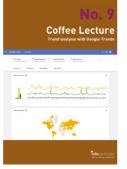

D No. 9 **Trend analysis** with Google Trends

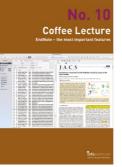

D No. 10 EndNote – the most important features

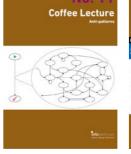

🗖 No. 11 What are Anti-Patterns?

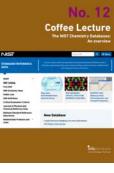

**D** No. 12 NIST Chemistry Databases

**Coffee Lecture** 

GILLE Citt

| N<br>Coffee I<br>LibKey Nomad - one cli |  |
|-----------------------------------------|--|
| LibKey Nomad                            |  |
|                                         |  |

D No. 13 LibKey Nomad one click to a paper PDF

**D** No. 19

in Reaxys

**Cool new features** 

Coffee Lecture

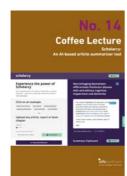

D No. 14 Scholarcy: An Albased article summarizer tool

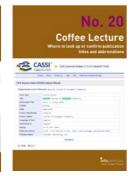

D No. 20 Easily find journal title abbreviations with CASSI

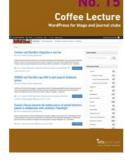

D No. 15 WordPress for blogs and journal clubs

🗖 No. 21

pharma

DrugBase: A

database hub for

**Coffee Lecture** 

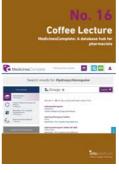

D No. 16 MedicinesComplete: A database hub for pharma

**D** No. 22

Database

WebCSD – Cam-

bridge Structural

D No. 17

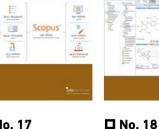

**Coffee Lecture** 

Use the full power of Scopus

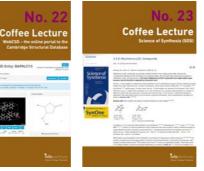

🗖 No. 23 Science of Synthesis: A reference for bench chemists

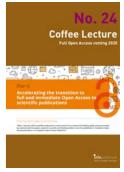

Predict physico-

chemical proper-

ties: ACD/Percepta

D No. 24 Copyright vs. Open Access: What you need to know

## **Coffee Lecture**

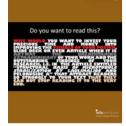

🗖 No. 25 Basics in design for papers, posters, visuals

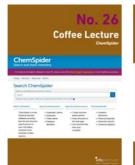

🗖 No. 26 ChemSpider: A free resource from the RSC

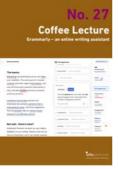

🗖 No. 27 Grammarly - an online Writing Assistant

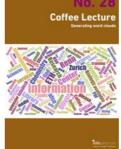

🗖 No. 28 Generating word clouds from text

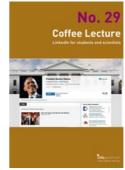

D No. 29 LinkedIn for students and scientists

|                                                                                                    | No<br>Coffee Le                               | . 30<br>cture                                                                                                    |
|----------------------------------------------------------------------------------------------------|-----------------------------------------------|----------------------------------------------------------------------------------------------------|
| Springer Visio                                                                                                    |                                               | And Address of Concession, Name of Concession, Name of Concession, |
| -                                                                                                    | - Antonia Consider Const                      | _                                                                                                    |
| Marco and<br>Marco a                                                                                                    | Provide and researchers is assume the         |                                                                                                    |
| and the second                                                                                                    |                                               | 1.000                                                                                                    |
| And and a second                                                                                                    |                                               |                                                                                                    |
| -                                                                                                    |                                               | -                                                                                                    |
|                                                                                                    | Properties of arms and its minimum            | <u>Lui</u>                                                                                                    |
|                                                                                                    | And a second second                           | -                                                                                                    |
|                                                                                                    | Suchas Bagnets Resonance (1900) Data for D-O- | - 14                                                                                                    |
| ani una mana di secono di secono di | Report and the difficulty                     | -                                                                                                    |
|                                                                                                    |                                               | Mozentrum                                                                                                    |

🗖 No. 30 Beyond Data: SpringerMaterials

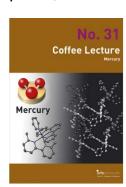

D No. 31 Mercury: Analyze and visualize X-Ray structures

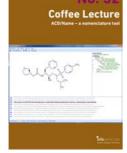

D No. 32 ACD/Name – a nomenclature tool

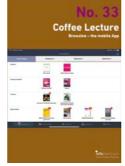

D No. 33 Browzine and **Researcher:** Mobile libraries

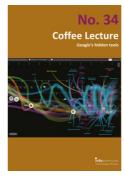

D No. 34 Google's hidden tools you might not know

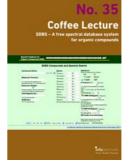

🗖 No. 35 SDBS – a free spectral database for organics

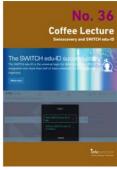

D No. 36 swisscovery und SWITCH edu-ID: Why you need it

**Coffee Lecture** 

|                                                                                                    | No. 37<br>Coffee Lecture<br>Manchester Academic Phrasebank                                                                                                    |  |  |
|----------------------------------------------------------------------------------------------------|----------------------------------------------------------------------------------------------------|--|--|
| August                                                                                                    | t Providett                                                                                                    |  |  |
|                                                                                                    | Party and Sound Summer Windows                                                                                                    |  |  |
| -                                                                                                    | Declarg Hongs                                                                                                    |  |  |
|                                                                                                    |                                                                                                    |  |  |
| 10 m                                                                                                    |                                                                                                    |  |  |
|                                                                                                    |                                                                                                    |  |  |
|                                                                                                    |                                                                                                    |  |  |
|                                                                                                    | Internet and other west lands                                                                                                    |  |  |
|                                                                                                    |                                                                                                    |  |  |
| Carriel and                                                                                                    | 1. Transmission in the second second s |  |  |
|                                                                                                    |                                                                                                    |  |  |
| Service of the service of the servic |                                                                                                    |  |  |
| And the second second s |                                                                                                    |  |  |
|                                                                                                    |                                                                                                    |  |  |
|                                                                                                    |                                                                                                    |  |  |
|                                                                                                    | A designed in the designment of stage                                                                                                    |  |  |
|                                                                                                    | 1 Concession of Street,                                                                                                    |  |  |
|                                                                                                    | and the second second second second second second second second second second second second second second second                                                                                                    |  |  |
|                                                                                                    | <b>G</b> .,                                                                                                    |  |  |

No. 43 **Coffee Lecture** 

D No. 37 Manchester Academic Phrasebank

KUDOS

D No. 43

Kudos: Raise

awareness for

your research

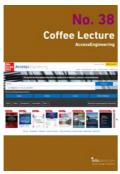

D No. 38 AccessEngineering solves engineering problems

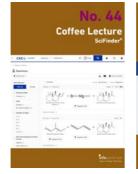

🗖 No. 44 News from SciFinder<sup>n</sup>

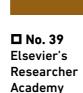

🗖 No. 45

Research

Collection

All about the ETH

.....

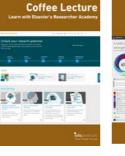

D No. 40

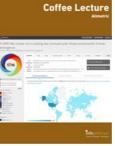

Altmetric: Alternative metrics for impact of science

🗖 No. 41 Be aware: Predatory Publishers

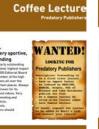

D No. 42 **Generate Text with** ChatGPT

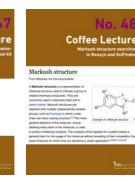

D No. 48 What are Markush Structures & why should you care?

**Coffee Lecture** 

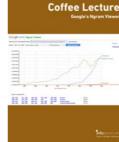

🗖 No. 46 Finding trends with Google's Ngram Viewer

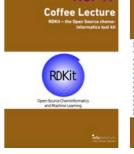

informatics tool kit

🗖 No. 47 RDKit - the Open Source chemo-

## No. 49 Coffee Lecture

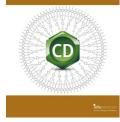

D No. 49 ChemDraw tips and tricks

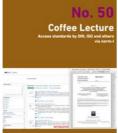

**D No. 50** Get standards like DIN Normen via norm-I

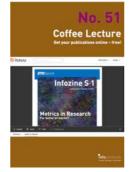

□ No. 51 ISSUU: Get your publications online - free!

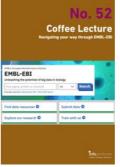

■ No. 52 Navigating your way through EMBL-EBI

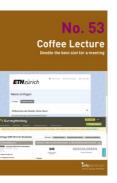

**□ No. 53** Doodle with Doodle Pro at ETH Zurich

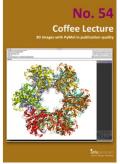

**D** No. 54 3D images with PyMol in publication quality

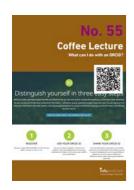

□ No. 55 What can I do with my ORCID?

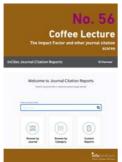

**No. 56** The Impact Factor and other journal citation scores

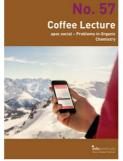

**D No. 57** Apps for learning organic reactions

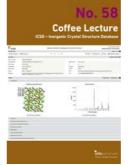

□ No. 58 ICSD – Inorganic Crystal Structure Database

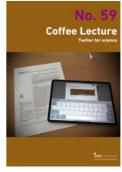

**□ No. 59** Twitter for science: How researchers benefit

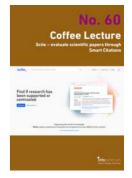

**No. 60** Scite: See if an article has been supported or not

**Coffee Lecture** 

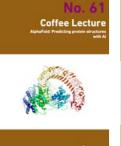

**D No. 61** AlphaFold: Predicting protein structures with Al

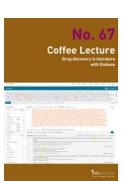

**Drug discovery in** literature with EMBASE

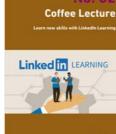

Do. 62 Learn new skills with LinkedIn Learning

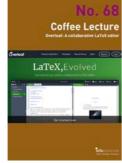

■ No. 68 Overleaf – A collaborative LaTeX editor

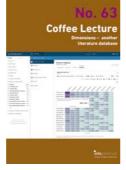

**No. 63** Dimensions – another literature database

bioRxiv

D No. 69

paper

Preprints - the

paper before the

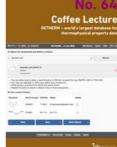

DETHERM for thermophysical properties

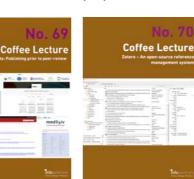

□ No. 70 Zotero – opensource reference management

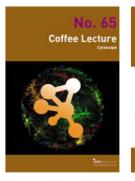

**No. 65** Cytoscape: Analyze and visualize networks

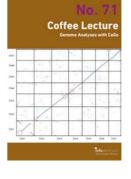

**No. 71** Genome Analysis with CoGe

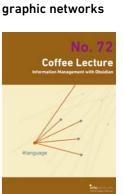

D No. 66

VOSviewer - visu-

alizing biblio-

**D No. 72** Information Management with Obsidian